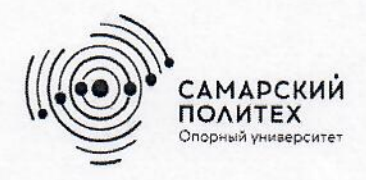

Министерство науки и высшего образования Российской Федерации Федеральное государственное бюджетное образовательное учреждение высшего образования «Самарский государственный технический университет» (ФГБОУ ВО «СамГТУ») Филиал ФГБОУ ВО «СамГТУ» в г. Белебее Республики Башкортостан

**УТВЕРЖДАЮ** Директор филиала ФГБОУ ВО «СамГТУ» в г. Белебее Республики Башкортостан 12 Л.М. Инаходова 25.05.2023 г.

## ПРОГРАММА ПРАКТИКИ

# Б2.О.01(У) «Учебная практика: ознакомительная практика»

Код и направление подготовки (специальность)

Направленность (профиль)

Квалификация

Форма обучения

Год начала подготовки

Выпускающая кафедра

Кафедра-разработчик

Объем дисциплины, ч. / з.е.

Форма контроля (промежуточная аттестация)

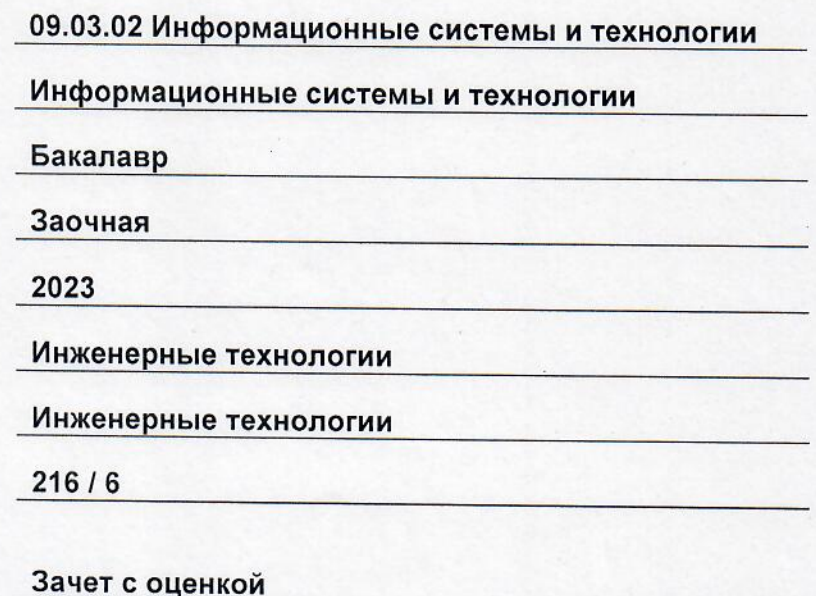

Белебей 2023 г.

Программа практики (далее – ПП) разработана в соответствии с требованиями ФГОС ВО по<br>направлению подготовки (специальности) 09.03.02 «Информационные системы и технологии», утвержденного приказом Министерства образования и науки РФ от 19 сентября 2017 г. № 926, и соответствующего учебного плана.

Разработчик ПП:

старший преподаватель

(должность, степень, ученое звание)

К.В. Фролов  $(OMO)$ 

ПП рассмотрена и одобрена на заседании кафедры 25.05.2023 г., протокол № 6.

Заведующий кафедрой

<u>К.Т.Н., доцент</u>  $\mathcal{U}$ 

А.А. Цынаева  $(OMO)$ 

**СОГЛАСОВАНО** 

Руководитель образовательной программы

доцент, к.т.н. (степень, ученое звание, подпись)

3. Ф. Камальдинова  $(OMO)$ 

## **СОДЕРЖАНИЕ**

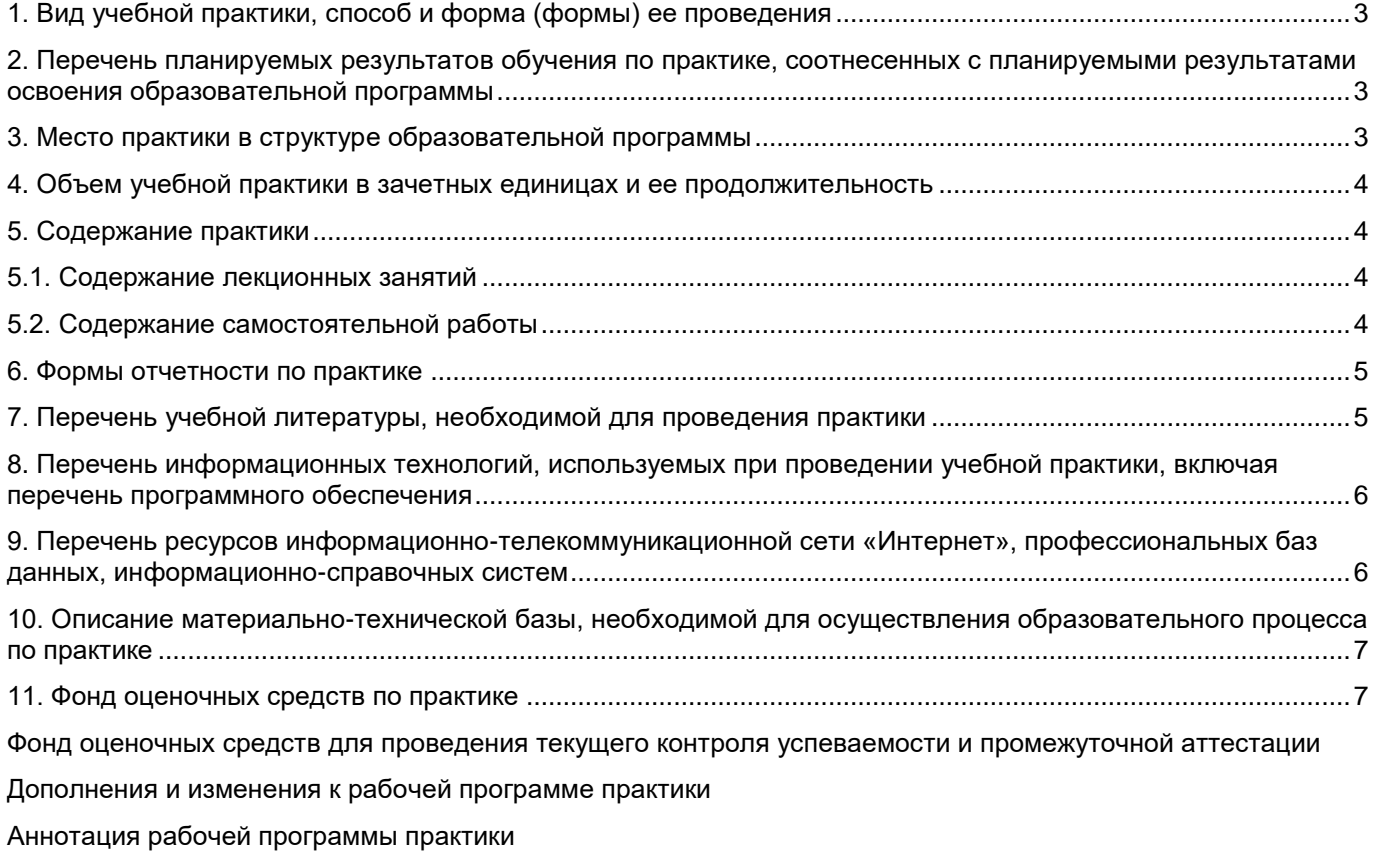

#### 1. Вид учебной практики, способ и форма (формы) ее проведения

Вид или тип практики: Форма проведения практики:

учебная ознакомительная концентрированная

#### 2. Перечень планируемых результатов обучения по практике, соотнесенных с планируемыми результатами освоения образовательной программы

#### Универсальные компетенции

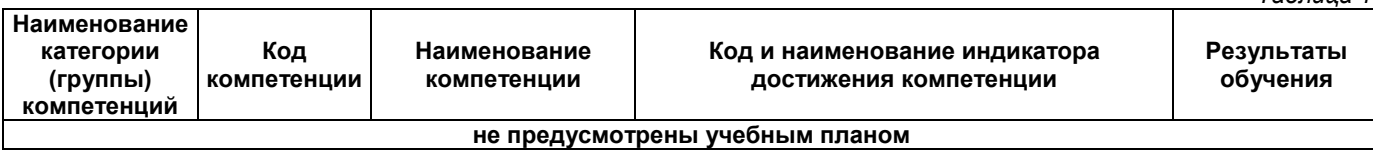

Общепрофессиональные компетенции

#### Код Код и наименование индикатора Наименование компетенции Результаты обучения компетенции достижения компетенции У2 ОПК-2.2  $OTK-2$ Способен понимать принципы  $\overline{O\prod K-2.2}$ работы современных Применяет современные Уметь: выбирать и применять информационных технологий и информационные технологии и программно-аппаратное программные средства обеспечение информационных программных средств, в том числе отечественного отечественного производства при систем. в том числе производства, и использовать решении задач в сфере отечественного производства при их при решении задач информационных систем и решении задач профессиональной профессиональной технологий деятельности деятельности  $OIR-5$  $\overline{OHK-5.1}$ 31 OUK-51 Способен инсталлировать Инсталлирует и администрирует программное и аппаратное Знать: системы обработки и программное и аппаратное обеспечение для хранения данных, основы информационных и обеспечение администрирования операционной автоматизированных систем; сетевой среды, администрирования СУБД. современные стандарты информационного взаимодействия систем  $\overline{O\prod K-5.2}$ У1 ОПК-5.2 Инсталлирует, администрирует, Уметь: выполнять настраивает и эксплуатирует параметрическую настройку системы управления данными информационных и автоматизированных систем В1 ОПК-5.2 Владеть: навыками инсталлирования, администрирования и эксплуатации СУБД

#### Профессиональные компетенции

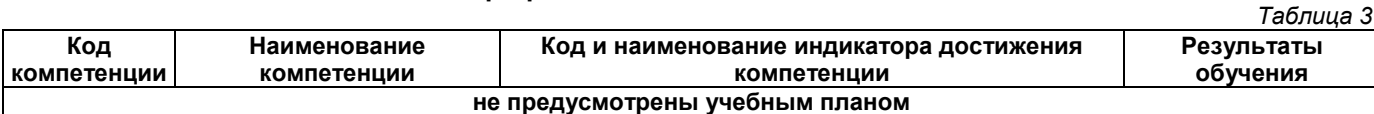

#### 3. Место практики в структуре образовательной программы

#### Место практики в структуре образовательной программы: обязательная часть

Таблица 4

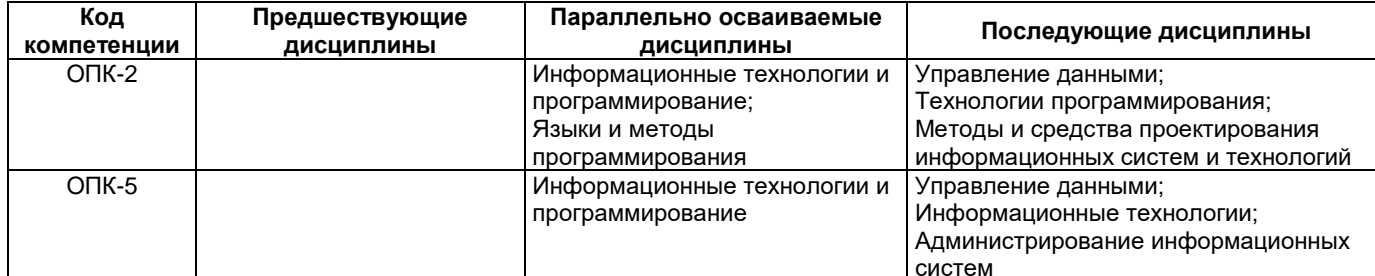

Таблица 2

 $T_2$ 6 $T_2$ 

## **4. Объем учебной практики в зачетных единицах и ее продолжительность**

*Таблица 5*

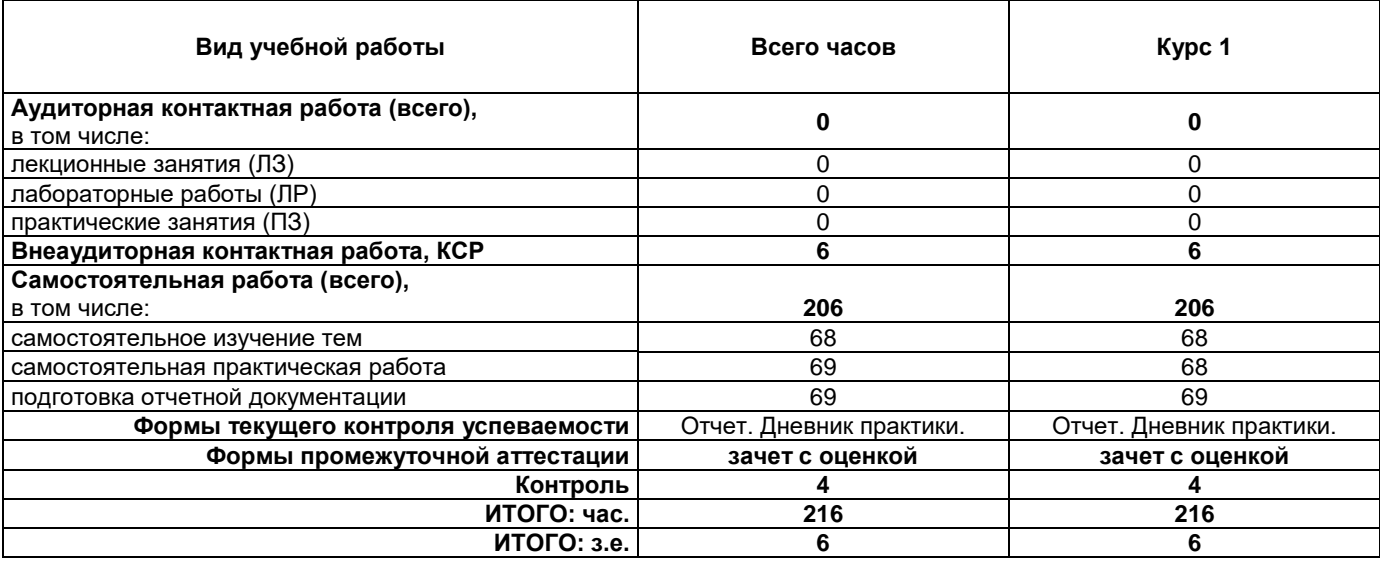

## **5. Содержание практики**

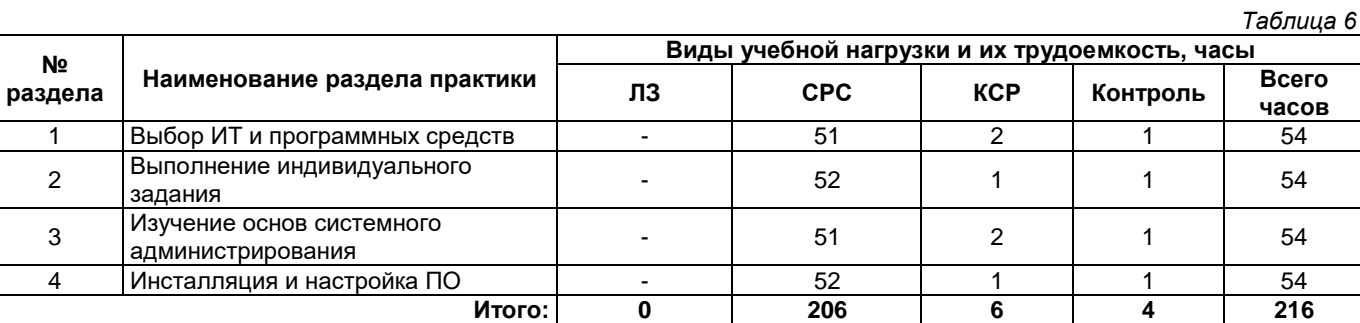

## **5.1. Содержание лекционных занятий**

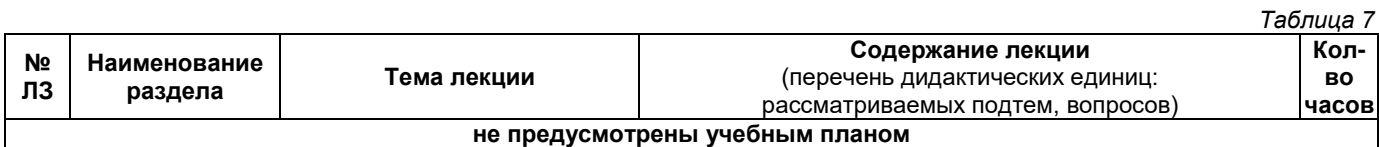

#### **5.2. Содержание самостоятельной работы**

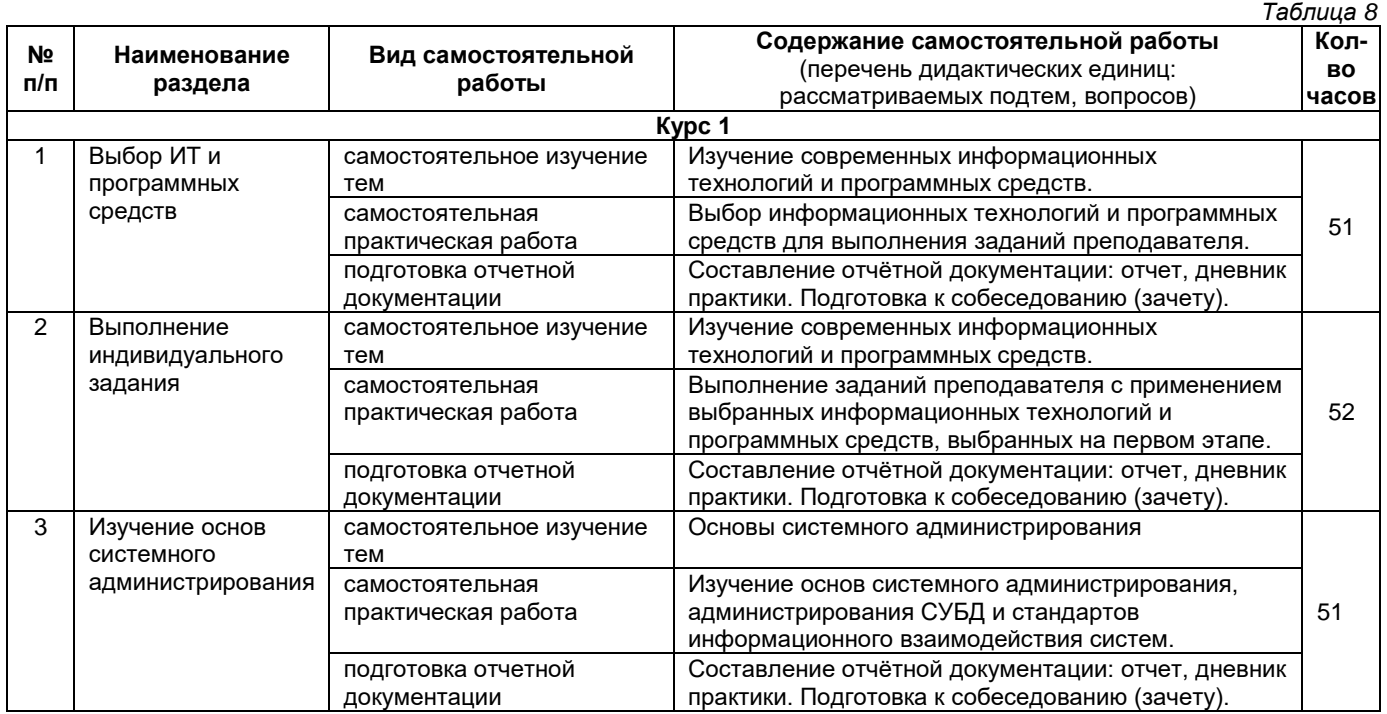

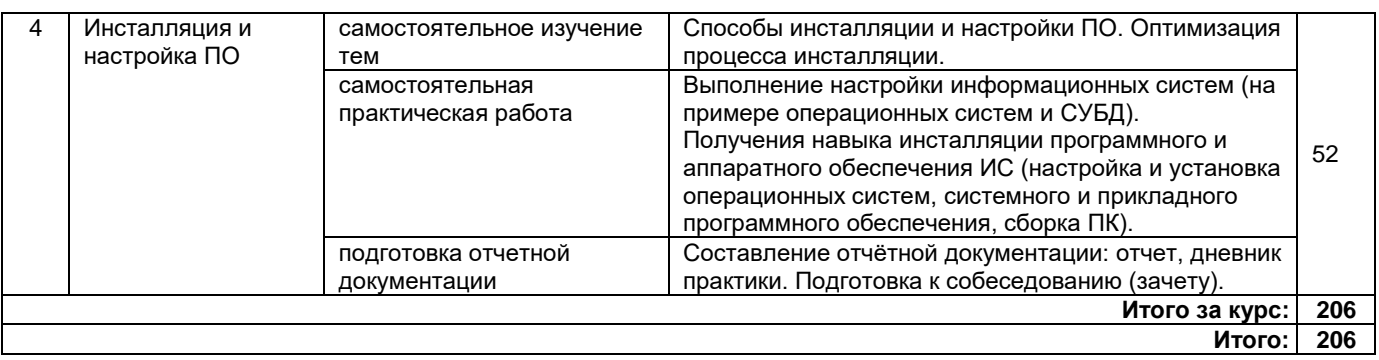

#### 6. Формы отчетности по практике

Порядок проведения практики установлен положением о практической подготовке обучающихся по основным профессиональным образовательным программам ФГБОУ ВО «СамГТУ».

Формой отчетности являются письменный отчет и дневник.

Форма отчета предусматривает обязательные к заполнению разделы:

- титульный лист,
- содержание отчета,

- описание конкретной профильной организации, в которой обучающийся проходил практику: структура, организационная форма, направление деятельности и регулирующие ее нормативные документы, производственные стандарты и пр.,

- изложение сути пройденной практики: объем и вид выполненной работы, возникшие при этом проблемы и пути их разрешения, обозначение результатов практики и т. д.,

- приложения.

При прохождении практики в профильной организации заполняется дневник. Дневник должен содержать:

- титульный лист,
- задание на практику,
- описание выполняемых работ,
- график прохождения практики;
- отзыв руководителя практики от профильной организации.

#### 7. Перечень учебной литературы, необходимой для проведения практики

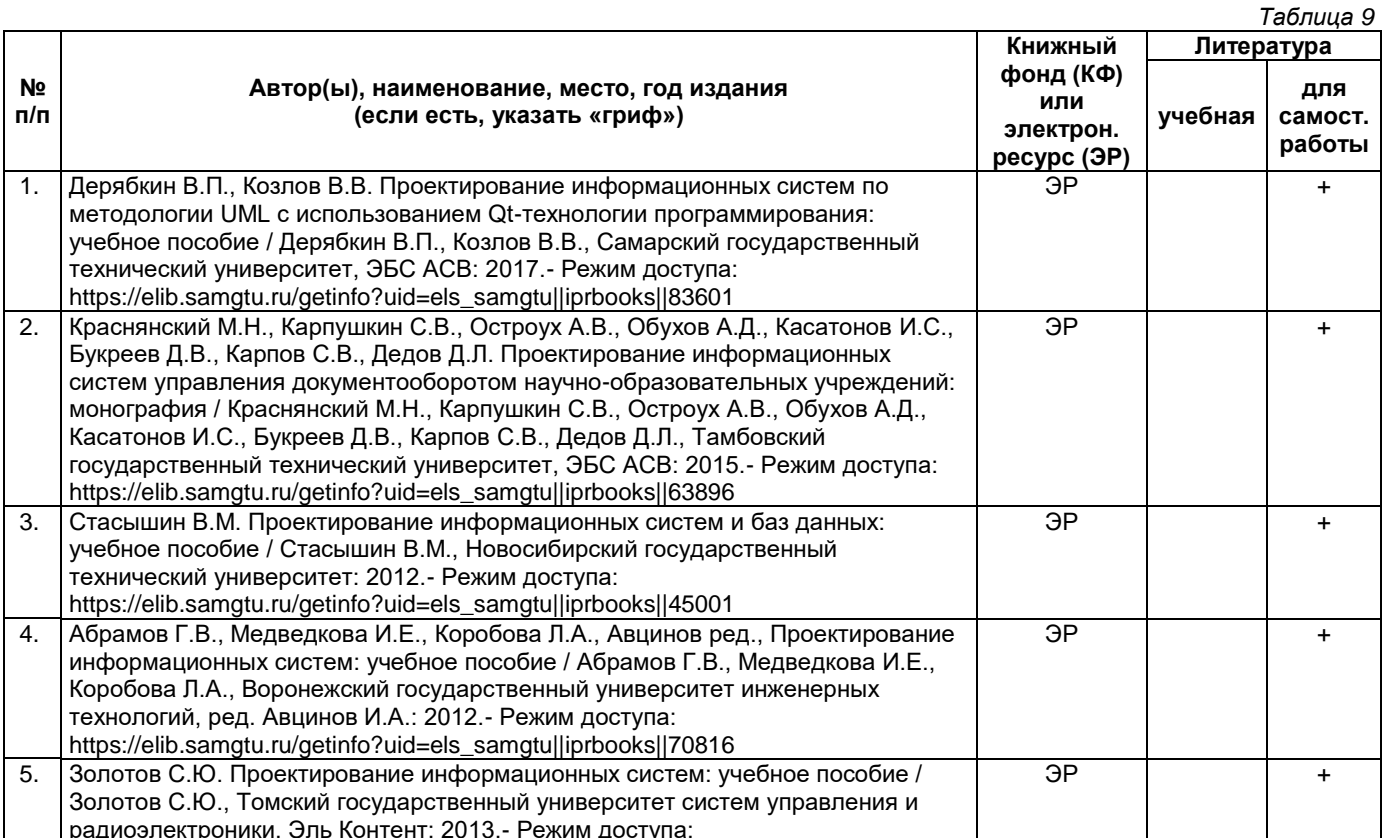

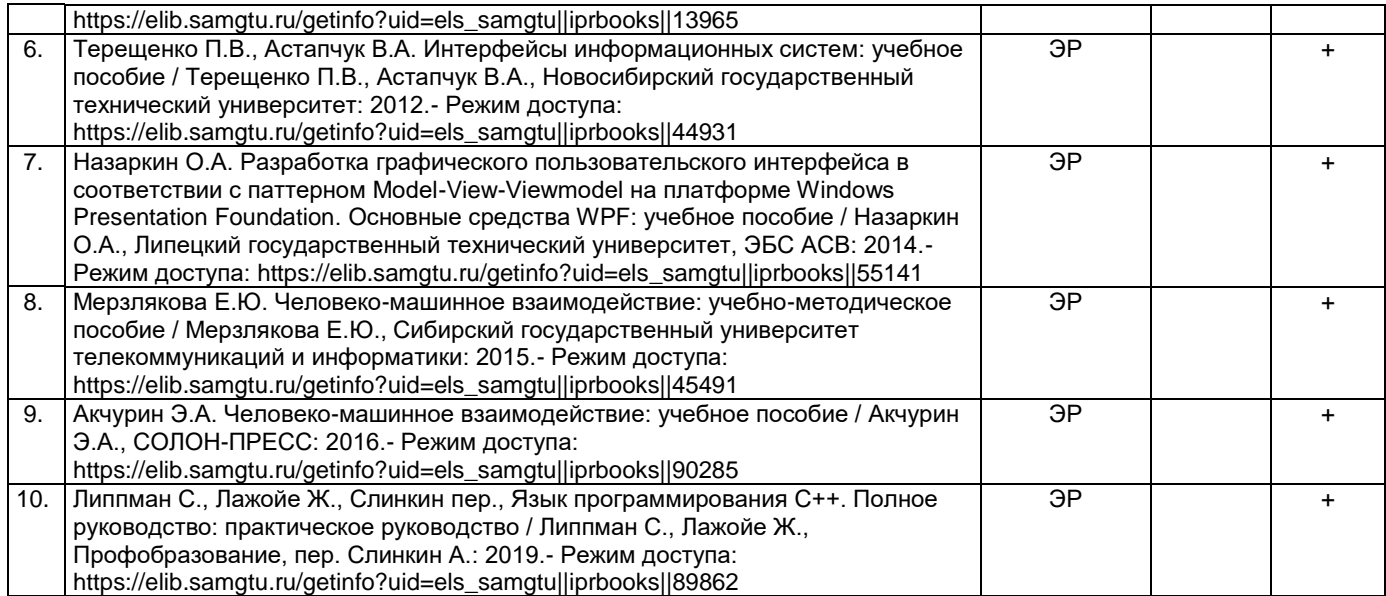

*Доступ обучающихся к ЭР НТБ СамГТУ (elib.samgtu.ru) осуществляется посредством электронной информационной образовательной среды университета и сайта НТБ СамГТУ по логину и паролю.*

#### **8. Перечень информационных технологий, используемых при проведении учебной практики, включая перечень программного обеспечения**

При проведении занятий используется мультимедийное оборудование. Организовано взаимодействие обучающегося и преподавателя с использованием электронной информационной образовательной среды университета.

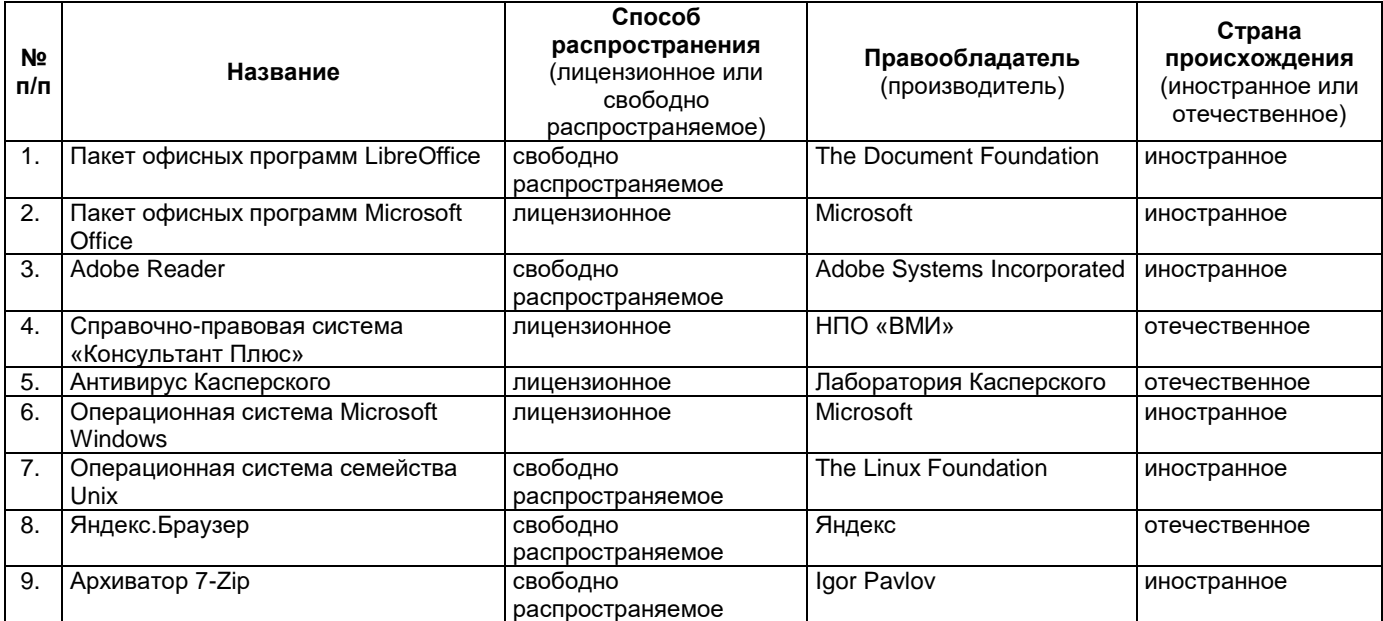

#### **Программное обеспечение**

#### **9. Перечень ресурсов информационно-телекоммуникационной сети «Интернет», профессиональных баз данных, информационно-справочных систем**

*Таблица 11*

*Таблица 10*

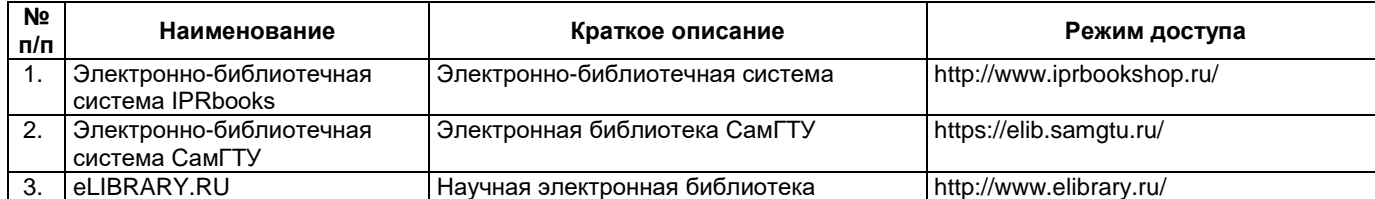

#### **10. Описание материально-технической базы, необходимой для осуществления образовательного процесса по практике**

#### **Самостоятельная работа**

Помещения для самостоятельной работы оснащены компьютерной техникой с возможностью подключения к сети «Интернет» и доступом к электронной информационно-образовательной среде СамГТУ:

методический кабинет (ауд. 9);

компьютерные классы (ауд. 6, 15).

#### **11. Фонд оценочных средств по практике**

Фонд оценочных средств для проведения текущего контроля успеваемости и промежуточной аттестации представлен в Приложении 1.

Полный комплект контрольных заданий или иных материалов, необходимых для оценивания результатов обучения по дисциплине, практике хранится на кафедре-разработчике в бумажном и электронном виде.

#### **Приложение 1**

## **Фонд оценочных средств для проведения текущего контроля успеваемости и промежуточной аттестации**

по практике

## **Б2.О.01(У) «Учебная практика: ознакомительная практика»**

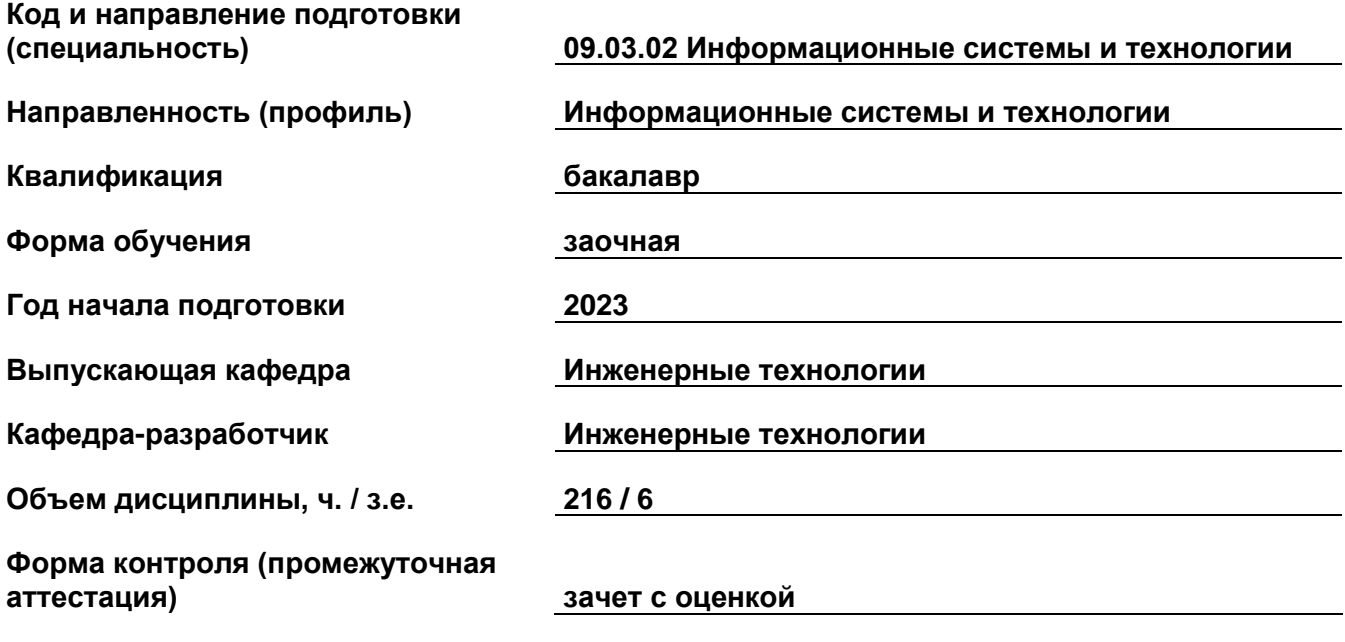

#### 1. Перечень компетенций, индикаторов достижения компетенций и признаков проявления компетенций (дескрипторов), которыми должен овладеть обучающийся в ходе освоения образовательной программы

#### Универсальные компетенции

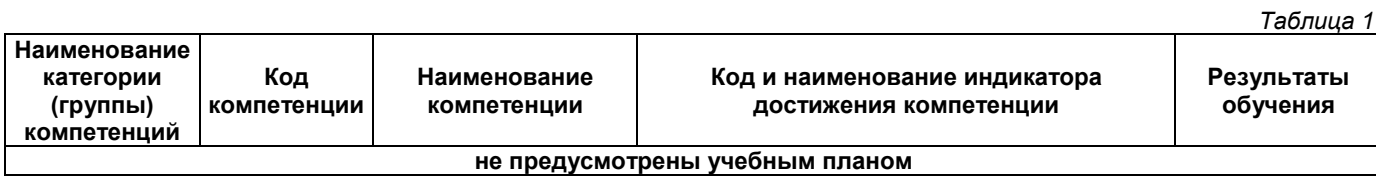

#### Общепрофессиональные компетенции

 $T<sub>2</sub>6$ nuus 2

 $T_2$  $57.00022$ 

 $\overline{\phantom{a}}$ 

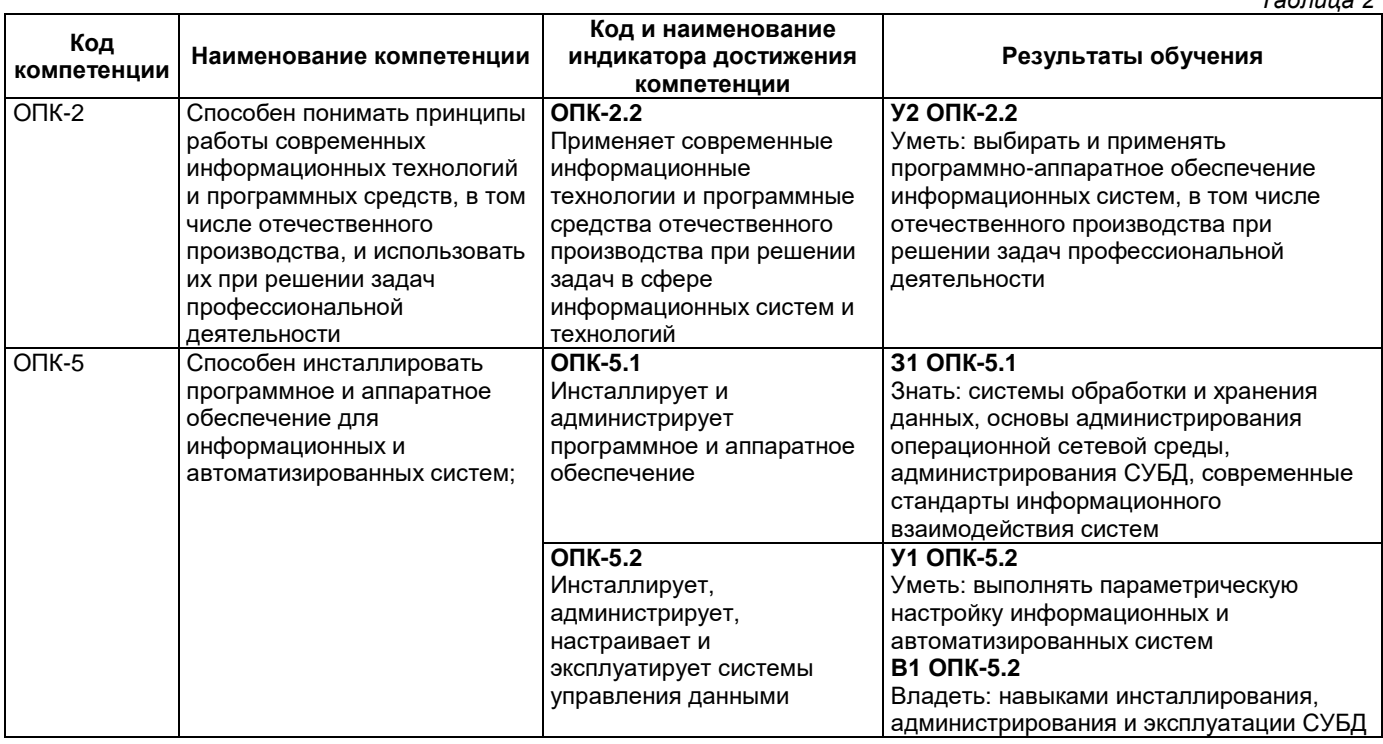

#### Профессиональные компетенции

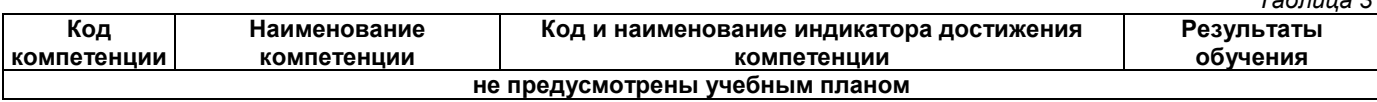

#### Матрица соответствия оценочных средств запланированным результатам обучения

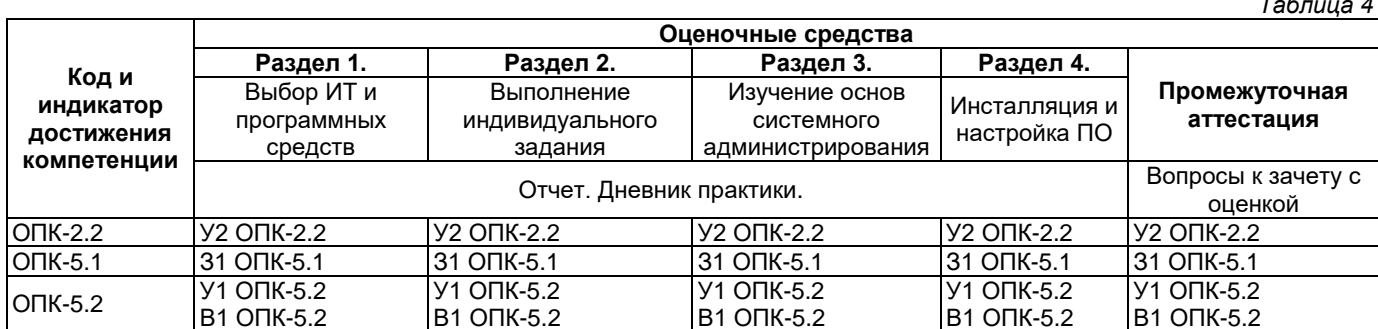

#### 2. Типовые контрольные задания или иные материалы, необходимые для оценки знаний, умений, навыков и (или) опыта деятельности, характеризующие процесс формирования компетенций в ходе освоения образовательной программы

#### 2.1. Формы текущего контроля успеваемости

Текущий контроль успеваемости не предусмотрен.

#### 2.2. Формы промежуточной аттестации

Промежуточная аттестация проводится в виде письменного/устного опроса, тестирования и представляет собой ответы на 2 вопроса и выполнение тестовых заданий.

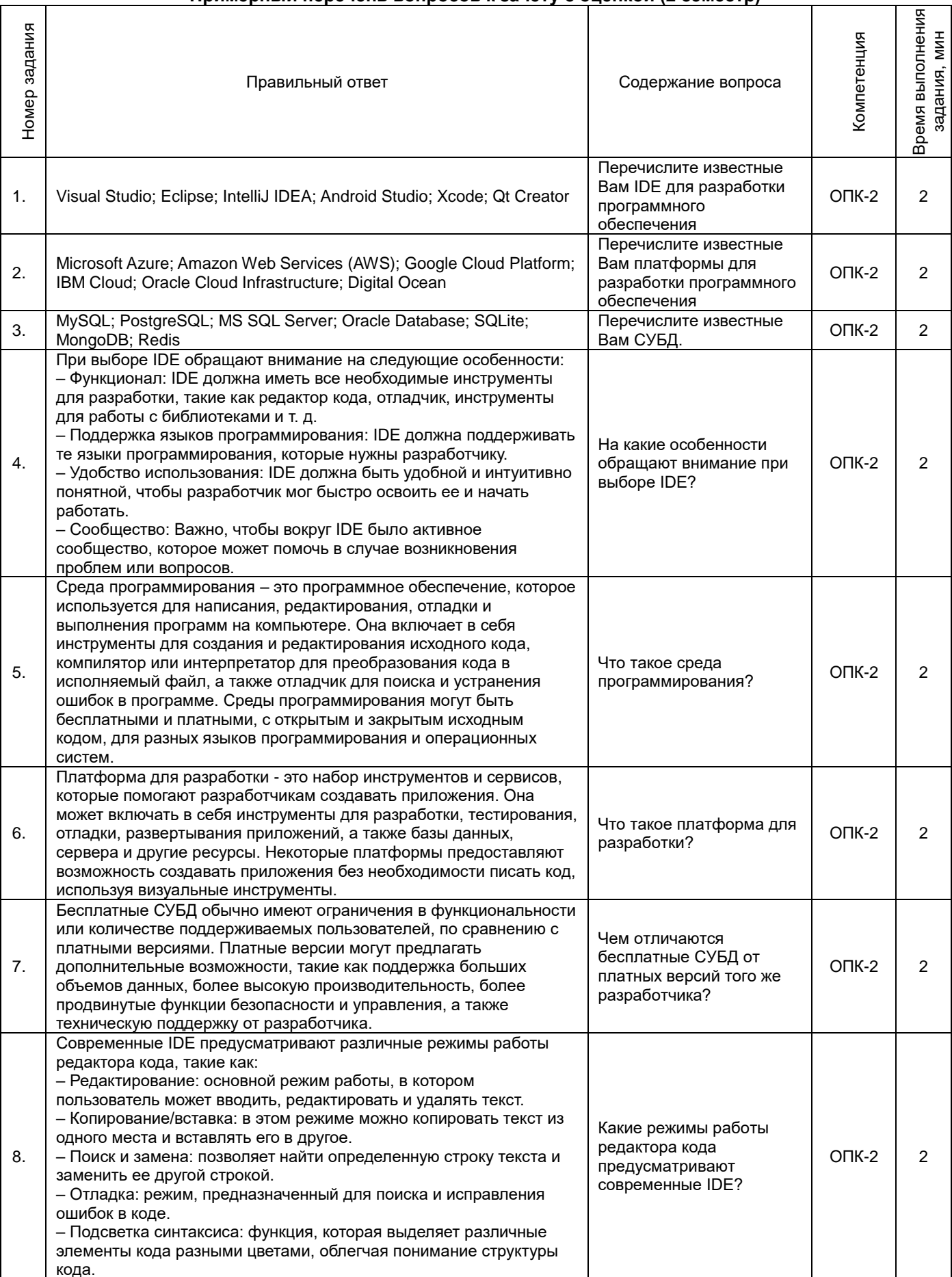

## Примерный перечень вопросов к зачету с оценкой (2 семестр)

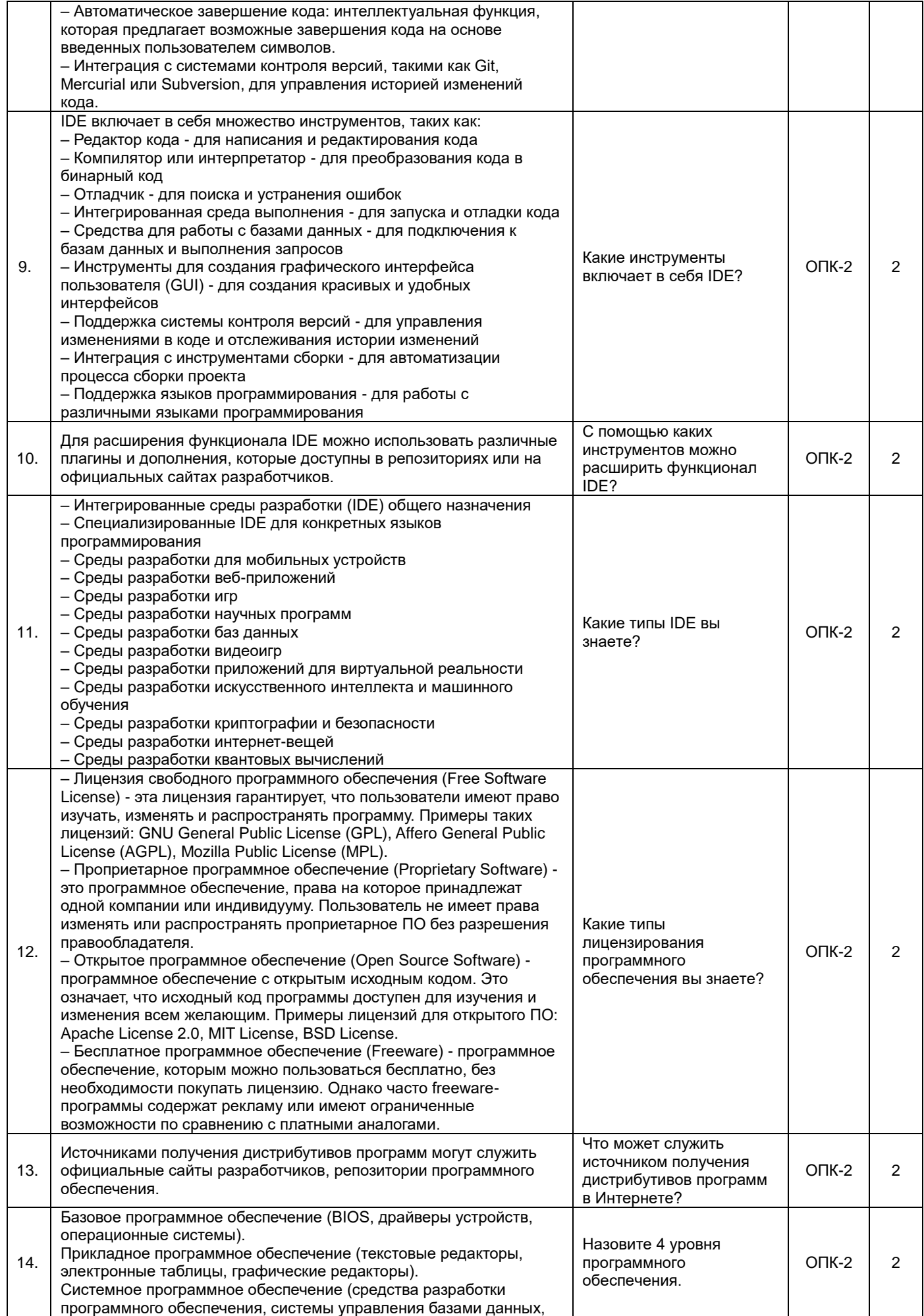

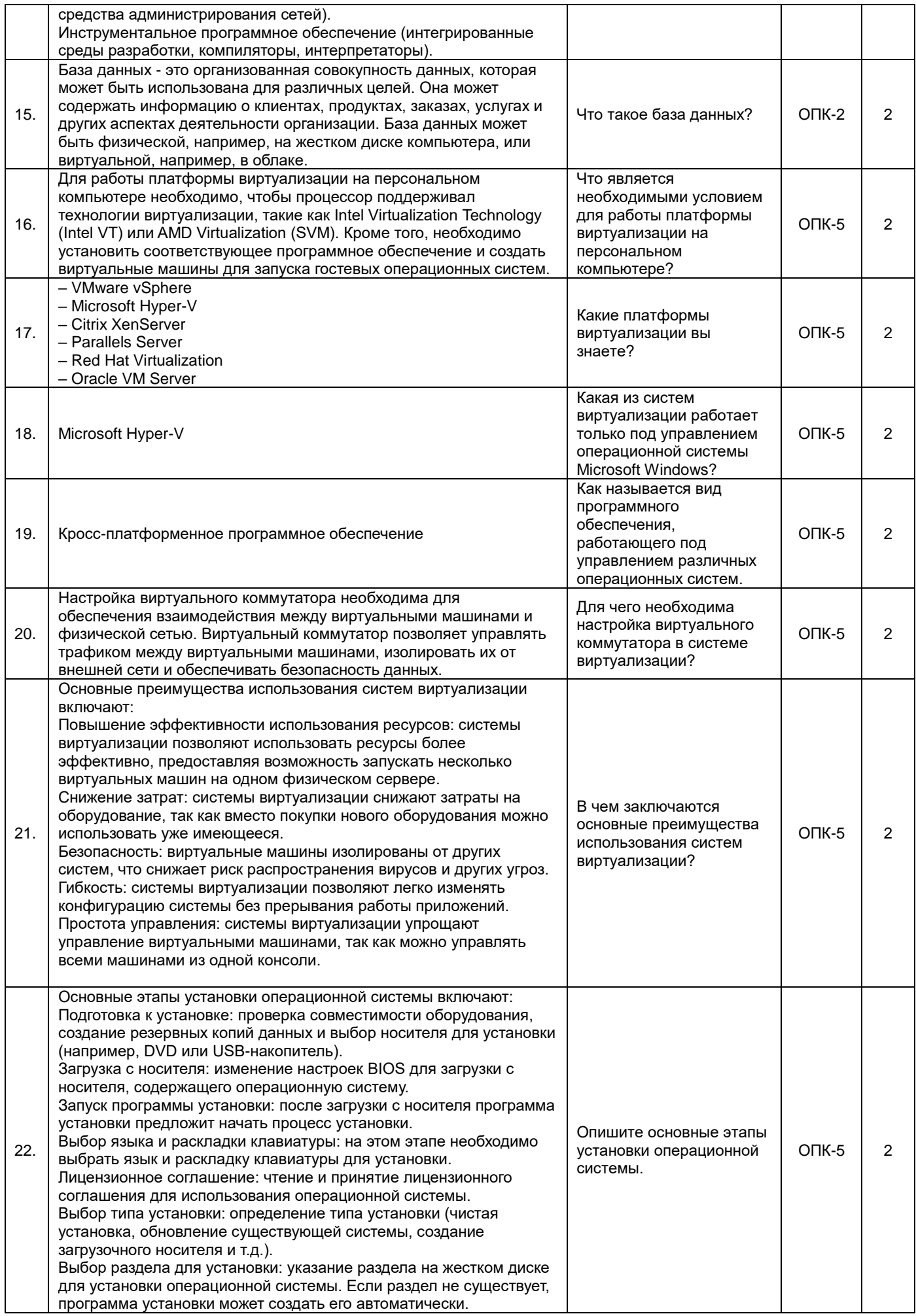

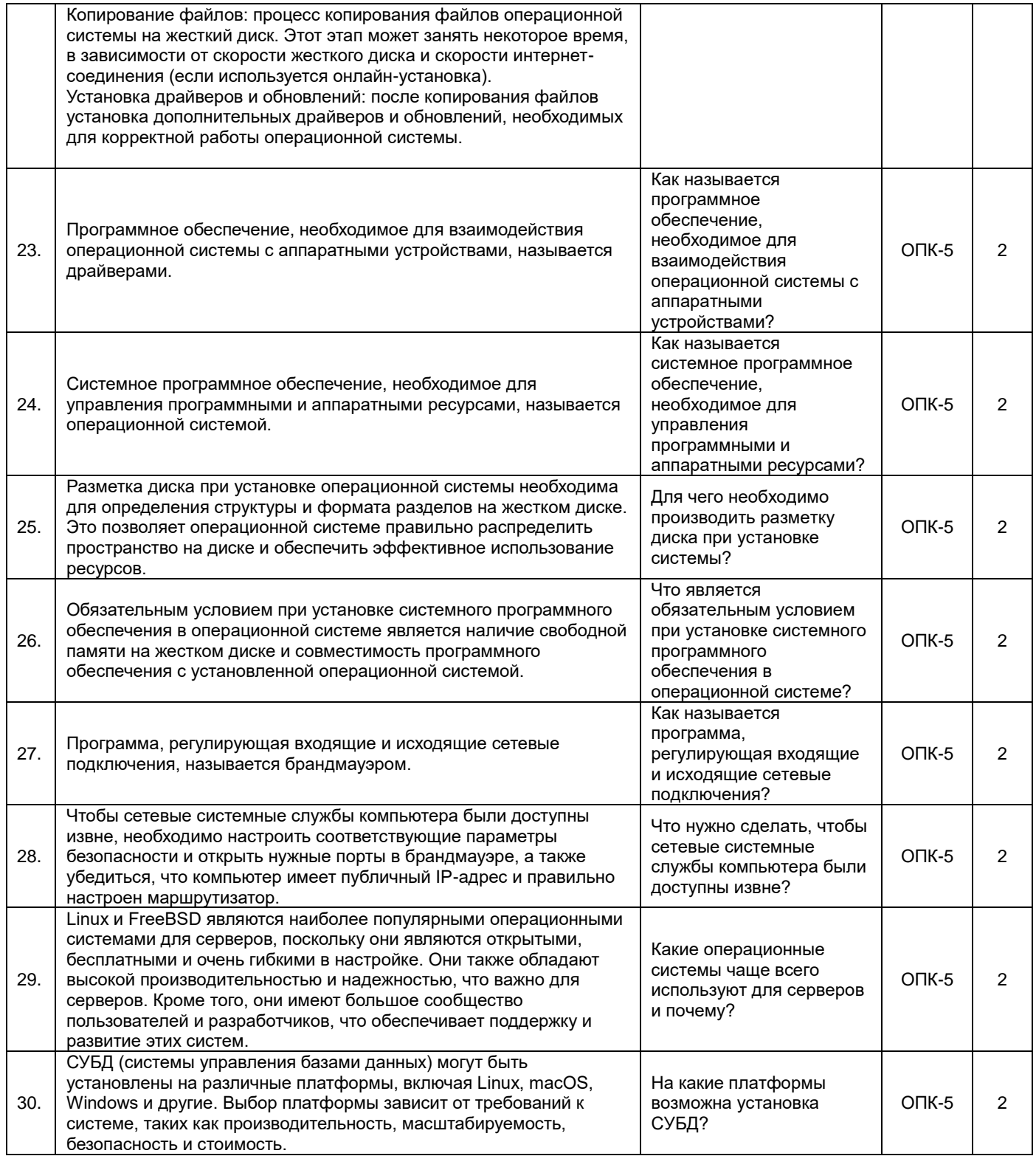

#### **3. Методические материалы, определяющие процедуры оценивания знаний, умений, навыков и (или) опыта деятельности, характеризующие процесс формирования компетенций**

## **3.1. Характеристика процедуры текущей и промежуточной аттестации по практике**

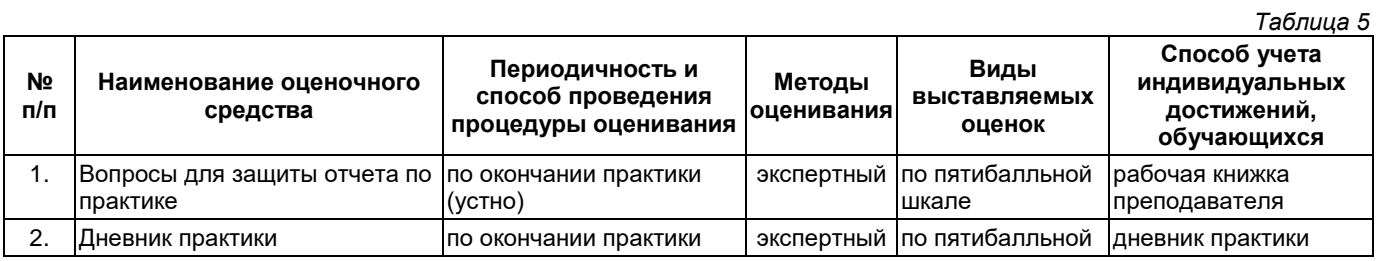

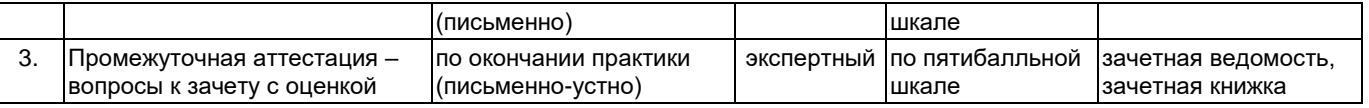

#### **3.2. Критерии и шкала оценивания результатов изучения практики во время занятий (текущий контроль успеваемости)**

#### **Критерии оценивания отчета руководителем практики**

1. Соответствие содержания отчета заданию на практику;

2. Логичность и последовательность изложения материала; анализ и обобщение информационного материала;

3. Наличие и обоснованность выводов;

4. Правильность оформления (соответствие стандарту, структурная упорядоченность, ссылки, цитаты, таблицы, правилам компьютерного набора текста и т.д.);

5. Постановка проблемы, теоретическое обоснование и объяснение её содержания;

6. Объем исследованной литературы, Интернет-ресурсов не менее 10 источников;

7. Описание выявленных маркетинговых проблем предприятия (*только для внешней практики*);

8. Практическая пригодность рекомендаций по решению маркетинговых проблем предприятия, разработанных студентом (*только для внешней практики*);

9. Наличие презентации результатов прохождения практики в формате PowerPoint;

10. Грамотность, аргументированность устного доклада при защите результатов учебной практики;

11. Своевременность представления отчета по практике.

Оценка **«отлично»** выставляется при выполнении 9-10 критериев и четкости, правильности и аргументированности ответов на вопросы собеседования.

Оценка **«хорошо»** выставляется при выполнении 7-8 критериев и небольшой погрешности в четкости, правильности и аргументированности ответов на вопросы собеседования.

Оценка **«удовлетворительно»** выставляется при выполнении 5-6 критериев и значительной погрешности в четкости, правильности и аргументированности ответов на вопросы собеседования.

Оценка **«неудовлетворительно»** выставляется если выполнено менее 5 критериев и ответы на вопросы были даны неаргументированно, не по существу.

#### **Дневник практики**

Оценка «**отлично**» выставляется если:

1) дневник заполняется аккуратно, своевременно, грамотно;

2) виды работ представлены в соответствии с требованиями программы практики, носят описательный характер, логически обосновываются.

Оценка «**хорошо**» выставляется если:

1) дневник заполняется аккуратно, своевременно, грамотно

2) виды работ представлены не полно, не профессиональным языком.

Оценка «**удовлетворительно**» выставляется если:

1) дневник заполнен неаккуратно, не своевременно;

2) записи краткие, не соответствуют требованиям программы.

Оценка «**неудовлетворительно**» выставляется если:

1) дневник не оформлен, не сдан.

**Оценка за зачет с оценкой** определяется на основании следующих критериев:

‒ оформление необходимой документации по практике на высоком профессиональном уровне;

‒ систематизированные, глубокие и полные знания по всем вопросам ознакомительной практики;

‒ точное использование научной терминологии систематически грамотное и логически правильное изложение материала в виде научной публикации;

‒ выраженная способность самостоятельно и творчески решать сложные проблемы и нестандартные ситуации;

‒ высокий уровень сформированности компетенций, заявленных в практике;

‒ умение ориентироваться в теоретических и практических вопросах профессиональной деятельности.

Оценка **«отлично»** выставляется, если студент выполнил план прохождения практики, посетил практические занятия или успешно справился с производственными поручениями, правильно оформил дневник и отчет о практике, оценка руководителя практики за отчет «отлично» или «хорошо», свободно отвечает на все вопросы по существу, имеет положительный отзыв-характеристику с места практики или публикацию.

Оценка **«хорошо»** выставляется, если студент выполнил план прохождения практики, посетил практические занятия или успешно справился с производственными поручениями, оформил дневник и отчет о практике с незначительными недостатками, отвечает на вопросы по существу, имеет положительный отзыв-характеристику с места практики.

Оценка **«удовлетворительно»** выставляется, если студент выполнил план прохождения практики, не посетил практические занятия или не получал производственные поручения оформил дневник и отчет о практике с недостатками, редко отвечает на вопросы по существу, имеет отзыв-характеристику с места практики с указанием отдельных недостатков.

Оценка **«неудовлетворительно»** выставляется, если студент не выполнил план прохождения практики, неправильно оформил дневник и отчет о практике, не отвечает на вопросы по существу, имеет отрицательный отзыв-характеристику с места практики.

Студент, не выполнивший программу практики, и получивший оценку «неудовлетворительно» считается не прошедшим практику.

## **Приложение 2**

## УТВЕРЖДАЮ Директор филиала ФГБОУ ВО «СамГТУ» в г. Белебее Республики Башкортостан

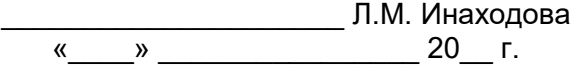

#### **Дополнения и изменения к рабочей программе практики**

#### **Б2.О.01(У) «Учебная практика: ознакомительная практика»**

по направлению подготовки (специальности) 09.03.02 «Информационные системы и технологии» по направленности (профилю) подготовки «Информационные системы и технологии»

## **на 20\_\_/20\_\_ учебный год**

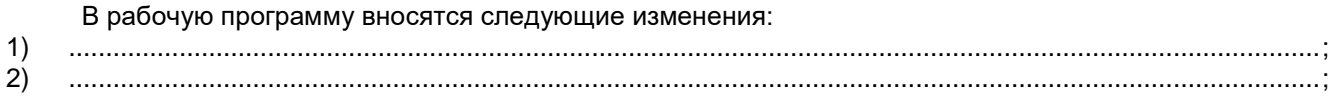

Разработчик дополнений и изменений:

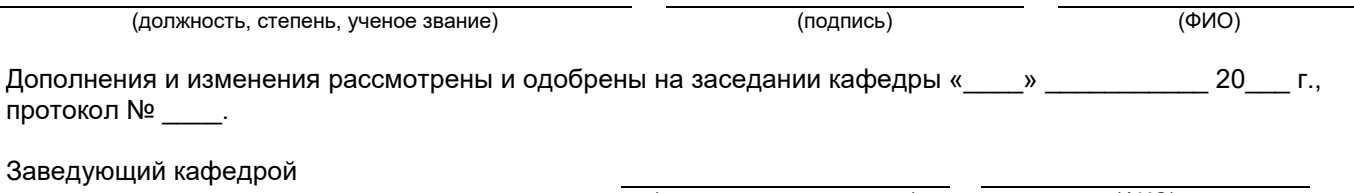

(степень, звание, подпись) (ФИО)

#### **Аннотация рабочей программы практики**

#### **Б2.О.01(У) «Учебная практика: ознакомительная практика»**

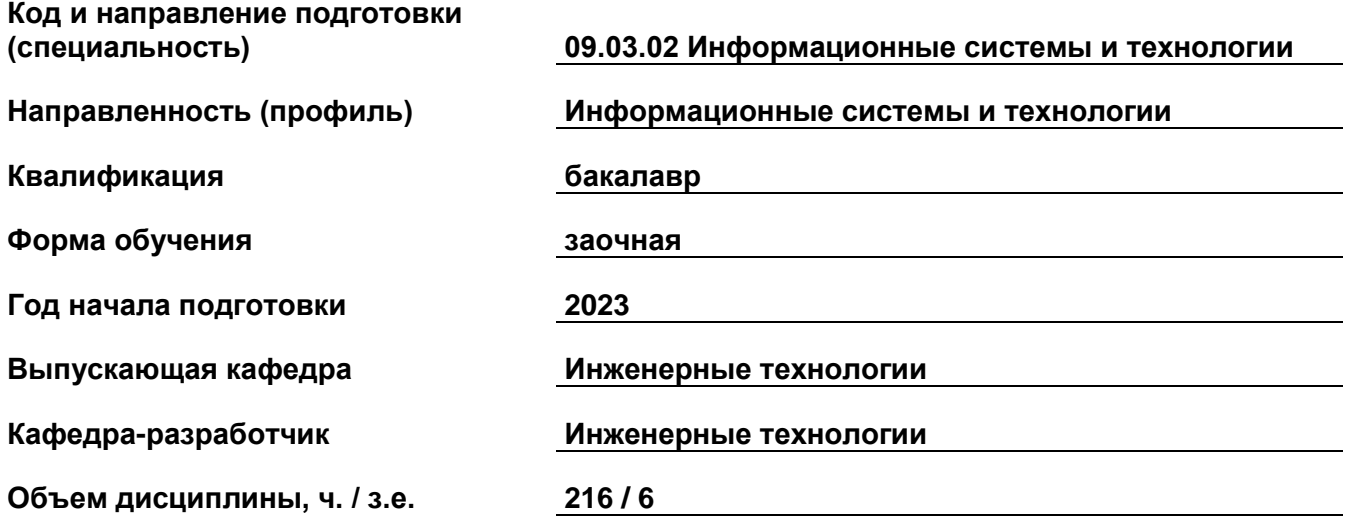

#### **Форма контроля (промежуточная аттестация) зачет с оценкой**

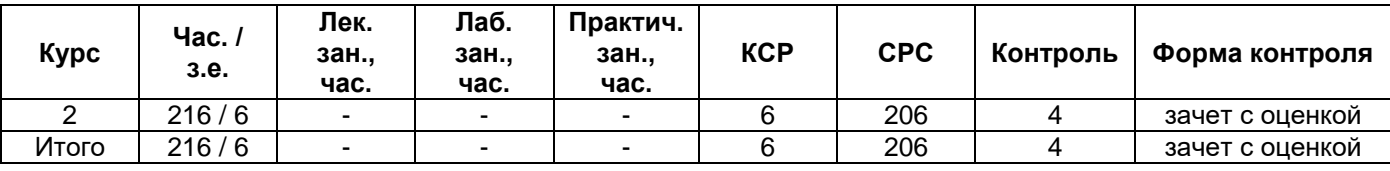

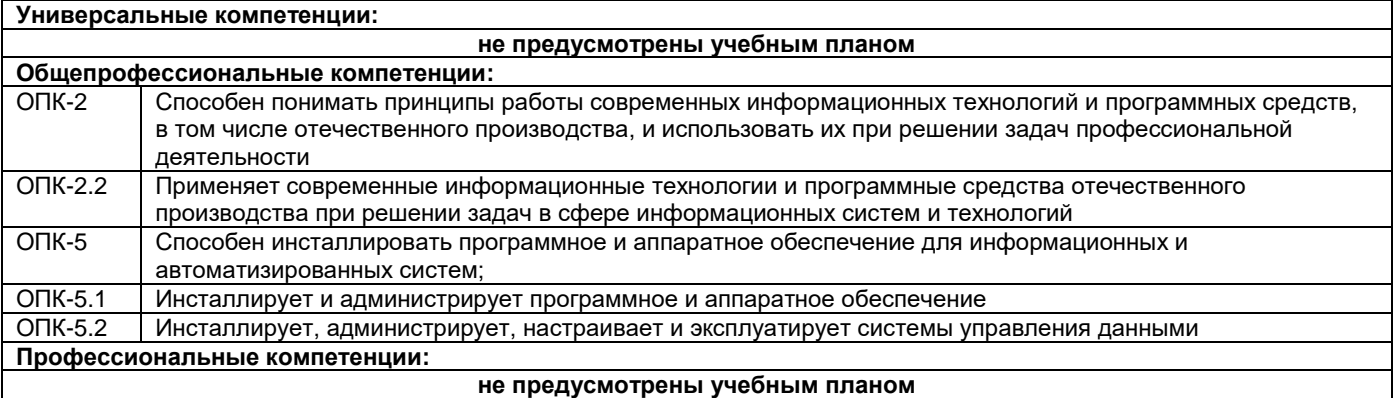

Программа практики предусматривает изучение современных информационных технологий и программных средств для решения профессиональных задач в области разработки программного обеспечения присутствующих на рынке, анализ границ их применения и способов лицензирования. Здесь имеются в виду платформы разработки и соответствующие им среды разработки, библиотеки.

Изучение современных СУБД присутствующих на рынке, анализ границ их применения и способов лицензирования. Изучить вопрос сопряжения СУБД и средств разработки программного обеспечения на языках высокого уровня.

Установка и настройка нескольких СУБД, создание тестовых баз данных. Рекомендуемые СУБД: MySQL, PostgreSQL, Oracle XE, MS Access. Создание тестовых баз данных, установка соответствующих драйверов в системе. Выполнение индивидуального задания.

Преподавание практики предусматривает следующие формы организации учебного процесса: самостоятельная работа студента.

 Программой практики предусмотрены следующие виды контроля: текущий контроль успеваемости в форме вопросов для защиты отчета по практике, дневника практики и промежуточный контроль в форме зачета с оценкой.